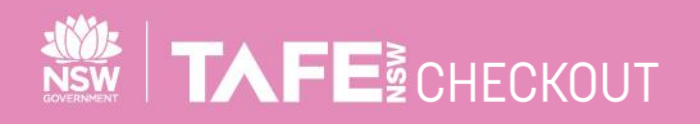

**SUPPLIER QUICK REFERENCE GUIDE**

## **REGISTER FOR A STANDARD ARIBA ACCOUNT FROM YOUR FIRST PO**

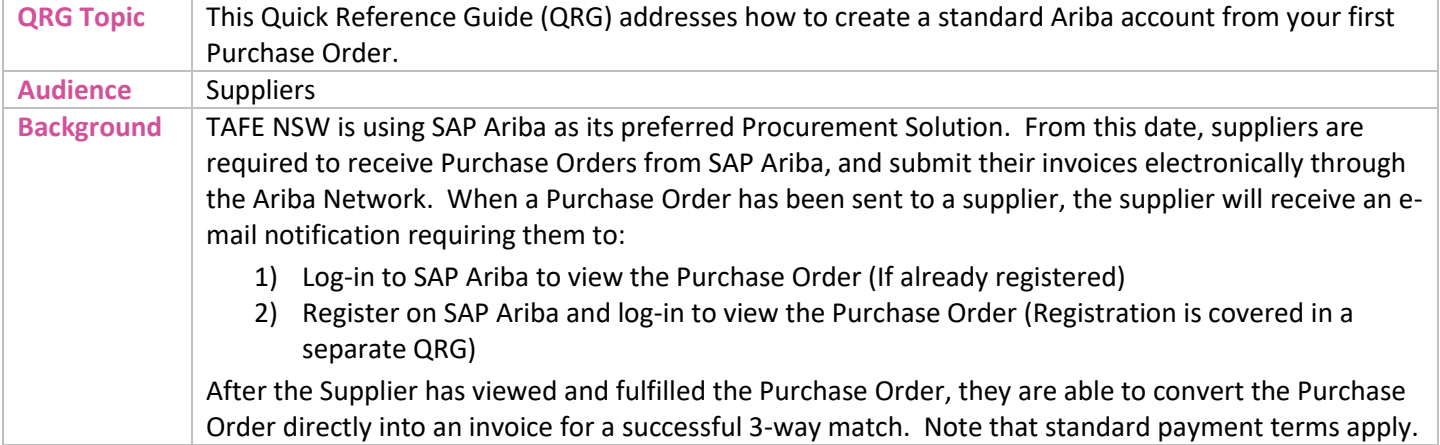

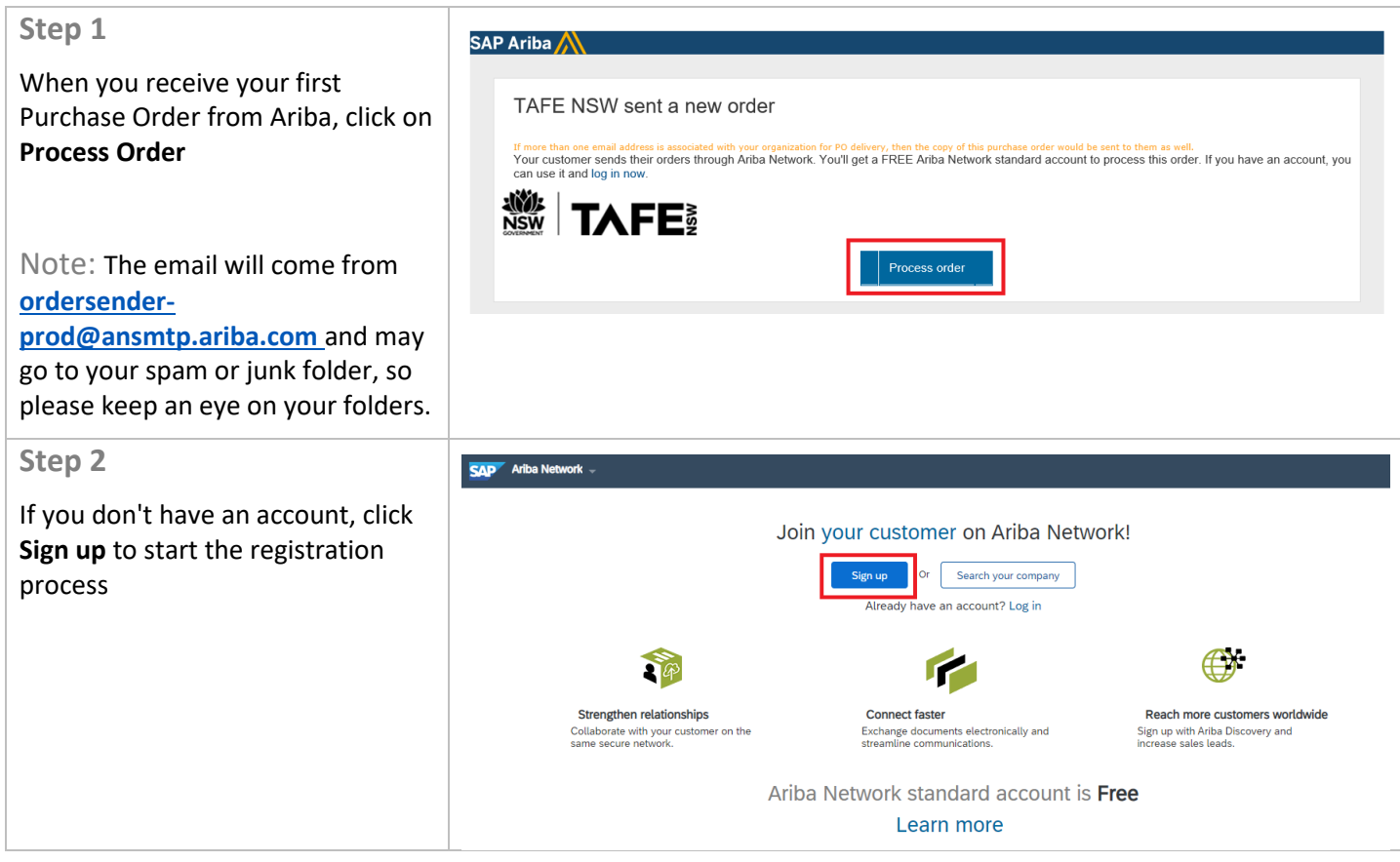

TAFENSW.EDU.AU

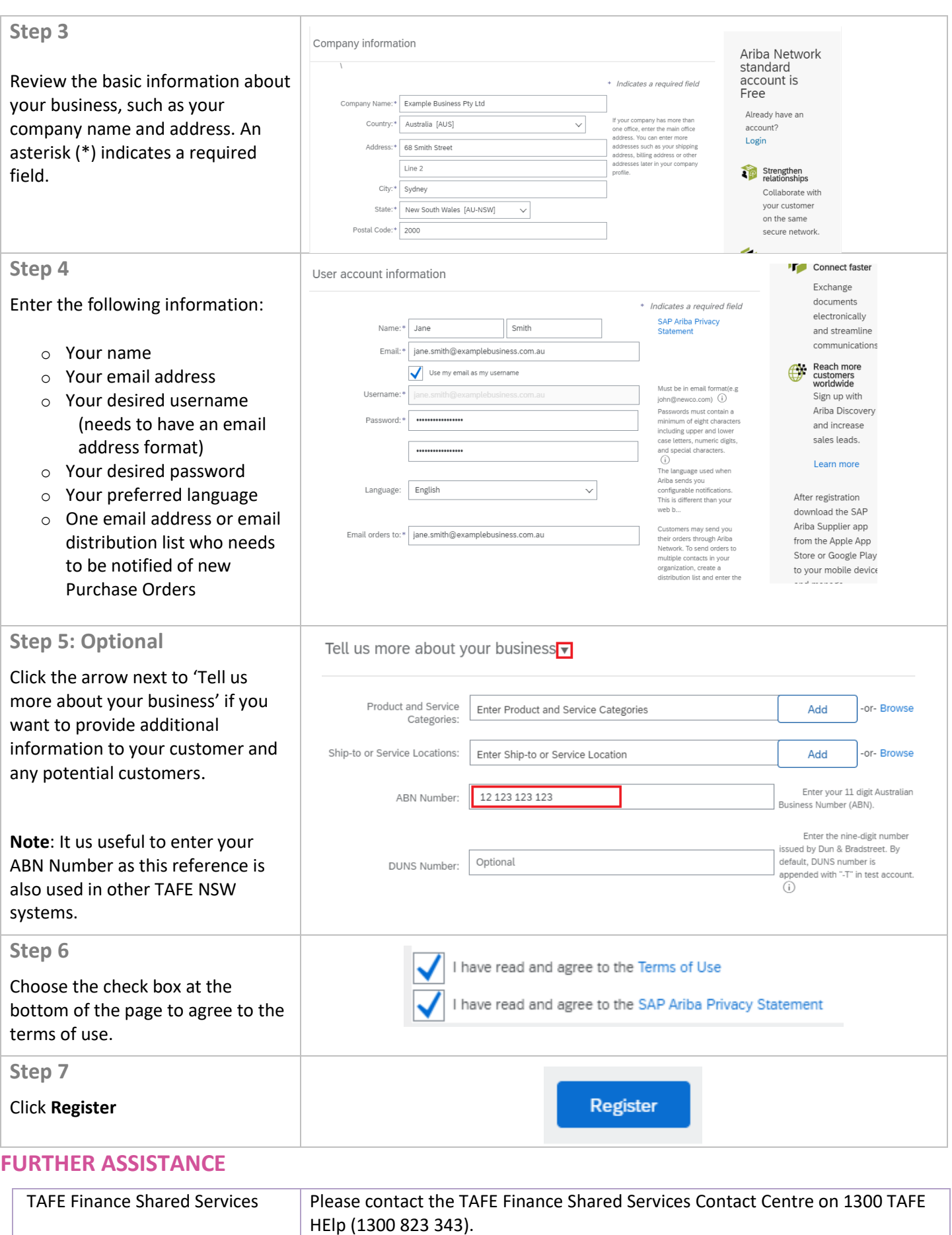

 $\overline{\phantom{a}}$  .  $\overline{\phantom{a}}$ 

TAFENSW.EDU.AU